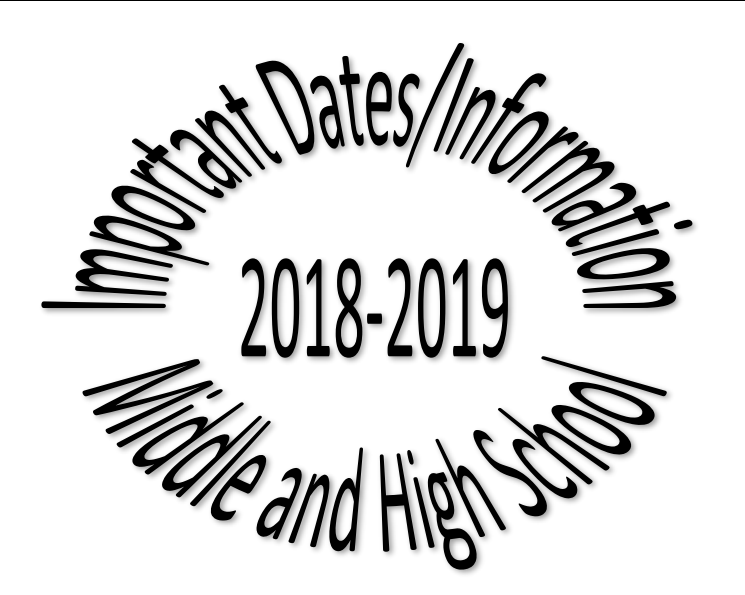

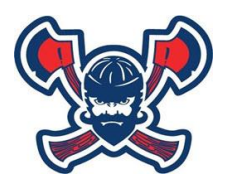

North Tonawanda City School District Administrative Offices 176 Walck Road North Tonawanda, NY 14120

**www.ntschools.org**

## **Progress Monitoring**

The STAR program will be available to help you progress monitor your children weekly if need be. While some of you may wish to use this more than others, please keep in mind it can be a quick and easy way to monitor student growth every 5 weeks as well.

Everyone MUST administer a baseline, mid-year/semester and summative assessment. Should you wish to administer additional measures throughout the course, progress monitoring is always encouraged.

Lastly, everyone who teaches a course MUST administer the same assessments. All assessments MUST be approved by the building administrator for rigor and comparable measures.

## **Benchmark Data/Assessment Windows**

You will be using the STAR program or eDoctrina for this data.

Semester/half-year courses must establish mid-year testing dates with building administrators.

Final Assessments request for print must be submitted to your building principal no later than the following:

You will receive direction from the building exam coordinator.

This year's APPR will be generated with observations and a district-wide SLO for all teachers.

Classroom and special area teachers who do not have a State Assessment and who do not receive a state provided growth score get the district-wide SLO using the combination of assessments (ELA Regents, US History Regents, Biology Regents, 4th Grade Science).

## **Important Dates for SLO's**

- Created and approved by building administration on or before October 26, 2018
- Review progress toward goals January 18, 2019
- Tabulate achievement of SLO's by June 14, 2019

# **Middle School**

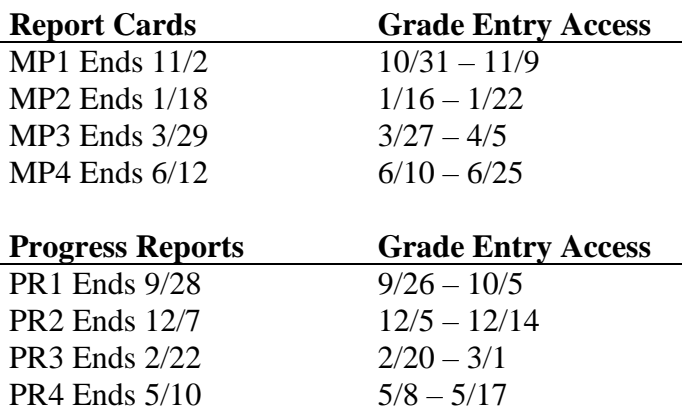

## **It is important to note:**

- The State will not allow teachers to score their own students' summative exams.
- High School teachers whose majority of assignment ends in a Regents need an SLO to determine their measure of student performance.
- Middle School (7-8) who teach ELA or Math will need a backup SLO in case enough students do not test and receive a NYSED provided growth scores.
- North Tonawanda has designated the STAR Program or eDoctrina as our assessment options.
- SLO templates are available on the district web page under Curriculum and Instruction.
- Teachers are encouraged to progress monitor throughout the entire school year & for backup SLO's.
- Supporting documentation, webinars, and guidelines can be found on engageny.org
- Classroom and special area teachers who do not have a state assessment and who do not receive a state provided growth score get the district-wide SLO using the combination of assessments (ELA Regents, US History Regents, Biology Regents, 4th Grade Science.

## *TECHNOLOGY*

## **User ID/Passwords**

**Office 365:<https://login.microsoftonline.com/>**

- User Name: work email/computer server login
- Password: work email/server login password

#### **Brain Pop:**

- User Name: nt
- Password: student

# **High School**

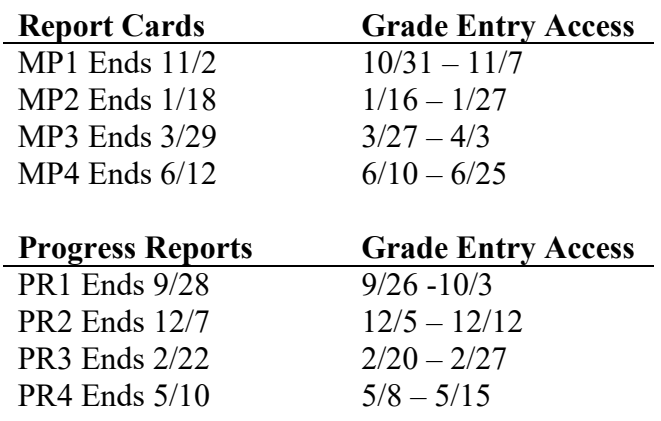

## *TECHNOLOGY - CONTINUED*

## **Enchanted Learning:**

- User Name: nt
- Password: student

## **Pearson Successnet:**

- User Name: email address
- Password: User Choice

#### **WNYRIC Online Academy – Must Register with Both Erie 1 BOCES and your MY Learning Plan Account**

\*Returning Staff received account credentials last year \*\*New staff received an email with their account credentials on September 19, 2018.

1. Once your username has been created, you will receive an email with the subject "WNYRIC Online Academy - Erie 1 BOCES/WNYRIC: Enrollment Confirmation." 2. Open this email, and click on the link entitled "Set up a

password." 3. This will bring you to our online learning platform

at [http://wnyric.desire2learn.com.](http://wnyric.desire2learn.com/) Follow the instructions to set up your own password with the username provided in the email. 4. Once you log in to the online platform, you will see a list of courses in a spreadsheet. Click on the dates to register for courses. Registering will ensure that you receive the proper CTLE certificates, if needed for your certification. You may also register by going to the following links:

[https://www.e1b.org/Training-Workshops/Technology-](https://www.e1b.org/Training-Workshops/Technology-Integration/CSLO/Workshops/Fall-2018-Online-Courses)[Integration/CSLO/Workshops/Fall-2018-Online-Courses](https://www.e1b.org/Training-Workshops/Technology-Integration/CSLO/Workshops/Fall-2018-Online-Courses)

[https://www.e1b.org/Training-Workshops/Technology-](https://www.e1b.org/Training-Workshops/Technology-Integration/CSLO/Workshops/Spring-2019-Online-Courses)[Integration/CSLO/Workshops/Spring-2019-Online-Courses](https://www.e1b.org/Training-Workshops/Technology-Integration/CSLO/Workshops/Spring-2019-Online-Courses)

[https://www.e1b.org/Training-Workshops/Technology-](https://www.e1b.org/Training-Workshops/Technology-Integration/CSLO/Workshops/Webinars-2018-19)[Integration/CSLO/Workshops/Webinars-2018-19](https://www.e1b.org/Training-Workshops/Technology-Integration/CSLO/Workshops/Webinars-2018-19)